# **VOVSOFT - Sound Recorder Crack 2022 [New]**

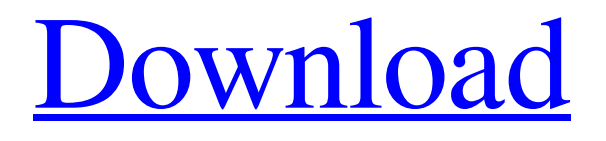

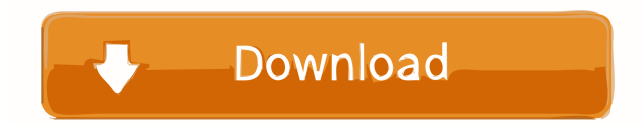

### **VOVSOFT - Sound Recorder Free [Mac/Win] [Updated] 2022**

VOVSOFT - Sound Recorder is a sound recording tool that allows you to record sounds from your microphone or from the computer speakers. The program can record in WAV, WMA and MP3 formats. A preinstalled shortcut makes it possible to record sounds from the computer speakers. VOVSOFT - Sound Recorder is a sound recording tool that allows you to record sounds from your microphone or from the computer speakers. The program can record in WAV, WMA and MP3 formats. One of the most annoying things to have to do when you just want to get started with a new project is to start recording your voice. VOVSOFT - Sound Recorder is one of the tools that can come in handy in these situations, and more. Minimalist GUI The main window of the application is not only simplistic, but also minimalist, as the GUI only features the Start and Stop buttons, along with a slider for adjusting the microphone volume. This no-frills approach is meant to encourage even those without any technical skills whatsoever to start recording their microphone activity. Supports both mic and system sound It goes without saying that you need to connect a microphone to your computer to be able to enjoy this functionality provided by VOVSOFT - Sound Recorder. Alternatively, you can capture the music or sounds played by your computer, even if you do not have your speakers connected to the machine. However, you cannot pause the recording and resume it at a later time, nor can you trim its length afterwards, to keep only the most relevant parts. You need to find a specialized audio editor to perform these tasks. Only one output format supported The most important shortcoming of this application is the fact that you have no possibility to choose the format of the recorded audio file. You can only export it as a WAV file, so you need yet another dedicated tool if you are looking to convert it to a different format. Conclusion In a nutshell, VOVSOFT - Sound Recorder can come in handy when you are only interested in quickly capturing the sounds of your microphone or the music played by your PC. There is hardly any room for customization, yet this might be considered a bonus for novices. VOVSOFT - Sound Recorder Description: VOVSOFT - Sound Recorder is a sound recording tool that allows you to record sounds from your microphone or from the

computer speakers. The program can record

#### **VOVSOFT - Sound Recorder [Mac/Win] [Latest]**

VOVSOFT is a professional sound editor that is quite flexible and powerful, plus it is very easy to use. It is designed to meet the needs of users who are searching for an alternative recording/editing program to audio editing program like Audacity. VOVSOFT allows users to record their microphone activity and convert the sound file to various popular formats. With its powerful functions, users can create professional quality audio files for use on their website, and even convert to other popular formats, like MP3. Besides recording, VOVSOFT provides many functions like voice trimming, text to speech, adding effects and much more. VOVSOFT has a friendly interface and can be started and operated easily even for beginners. You don't have to be an expert to master the VOVSOFT, but it will require some knowledge of the Windows environment. It is recommended that you learn the basics of the Windows environment before you start using VOVSOFT. Key Features: Voice Editing/Trimming: \* Voice file can be converted to MP3, WMA, WAV, OGG, AAC, etc. \* Ability to adjust pitch and speed. \* Ability to use voice file on website. Text-to-Speech: \* Convert text into voice. \* Adjust pitch and speed of the voice. \* Ability to convert text to phonetic text. Text to Speech speed: \* Slow, medium and fast. Record: \* Record the mic activity to WAV, WMA, MP3, OGG, AAC, etc. \* Ability to cut the mic output (recording) from the computer output (music). \* Ability to compress the recording file, if the file is big. Text-to-Speech speed: \* Slow, medium and fast. \* Ability to adjust pitch and speed. \* Ability to export phonetic text. Effects: \* Ability to add the following effects: \* Echo \* Reverse \* Effect: Stereo Width \* Adjust echo volume \* Adjust the stereo width \* Speed: Slow, medium and fast. \* Adjust the speed. \* Adjust the volume. Effects: Reverb \* Adjust the reverb effect \* Distance: Near, Far, High, Low \* Adjust the reverb effect. \* Distance: Near, Far, High, Low \* Adjust the reverb effect. Effects: Chorus \* Ability 1d6a3396d6

# **VOVSOFT - Sound Recorder Crack + License Code & Keygen [Updated-2022]**

Record voice with ease. Captures and records sound with ease. Automatically adjusts the recording quality. Records all kind of sound and music played by your computer. Let it rip - Record as much sound as you like. No popups and no ads. Amazingly easy to use. Powerful voice recording tool. Record on-the-fly. Captures and records sound with ease. Includes advanced voice recording features such as pitch and volume correction. Automatically adjusts the recording quality. Record all kinds of sound and music played by your PC. Powerful voice recording tool. Record on-the-fly. Let it rip - Record as much sound as you like. No popups and no ads. Powerful voice recording tool. Capture and record sound. Easy to use. Create voice memos. Voice recording tool that lets you record sound from your microphone. Automatically adjust recording quality. Automatic audio volume adjustment. Records all kinds of sound and music played by your PC. Capture and record sound. Easy to use. Create voice memos. Voice recording tool that lets you record sound from your microphone. Automatically adjust recording quality. Automatic audio volume adjustment. Records all kinds of sound and music played by your PC. Easy to use. Create voice memos. Voice recording tool that lets you record sound from your microphone. Automatically adjust recording quality. Automatic audio volume adjustment. Records all kinds of sound and music played by your PC. Easy to use. Create voice memos. Voice recording tool that lets you record sound from your microphone. Automatically adjust recording quality. Automatic audio volume adjustment. No ads. Let it rip - Record as much sound as you like. Capture and record sound. Easy to use. Create voice memos. Voice recording tool that lets you record sound from your microphone. Automatically adjust recording quality. Automatic audio volume adjustment. Records all kinds of sound and music played by your PC. Capture and record sound. Easy to use. Create voice memos. Voice recording tool that lets you record sound from your microphone. Automatically adjust recording quality. Automatic audio volume adjustment. No ads. Let it rip - Record as much sound as you like. Auto volume adjustment. Records all kinds of

#### **What's New In VOVSOFT - Sound Recorder?**

Expressly designed for recording sound, the program allows you to capture sound from microphone or from system by default, directly into WAV or MP3 files. Also, the software supports 5.1 multichannel sound recording.The Terror (film) The Terror is a horror drama film released in 2001. The film is a co-production of London Films, Island Films and Blackback Pictures and was written, produced and directed by Gareth Evans. The story centres on Michael and his family, who find themselves haunted by a supernatural entity that is stalking their home. Plot The film begins with a flashback to the past and Michael who lives with his wife Victoria and their two children, Anna and Lucas. The family's problems begin when Anna starts to complain of night terrors and voices from her closet, as well as starts to find hidden objects. When Lucas follows Anna to find out what's going on, he is attacked by a strange force and is struck by a car, killing him. Michael decides to do a little research of his own and contacts a psychic, who tells him that there is an entity lurking in the house. He makes his way to the family's barn on an appointment with the psychic, where he is attacked by a group of men in masks. Michael manages to escape to a nearby house, but is followed. He hides in an attic, but is confronted by a group of people. He manages to escape, and, pursued by the gang, finds a car and steals it. He returns to the barn, where he finds the men in masks, and they both fight, managing to get out of the barn. He drives off but is followed by the gang, who shoot at him, causing him to lose control of the car. It crashes, and the gang quickly arrive, forcing Michael to stay in the car. As the men make their way towards him, Michael manages to escape, and hides in a house, but the gang find him. He escapes again, and runs back to the barn, where he runs into the psychic, who tells him to go to the church of St. Angelus. He is attacked again by the men in masks, but he manages to escape by jumping into a river. The psychic is shot, and Michael looks for help. He runs into a group of people who are dressed as nuns and stop him, but he manages to escape and gets to the church, where he is taken in by a group of Catholic nuns. Michael explains to them that the people who have been following him and trying to kill him are not normal. He tells the nuns that the people who attacked him at the barn were hired by a man named Jacob, who plans to create a sanctuary for evil spirits. The nuns then try to find out more about the situation, but soon Michael and the nuns are separated. He is taken to a house, where the nuns try to convince Michael to leave, but

# **System Requirements:**

Mac: Intel iMac (Late 2013) or newer Dual monitors with at least 2560 x 1440 resolution Mac mini (Late 2013) Windows: Air: Linux:

Related links:

<http://ticketguatemala.com/safecopy-free-product-key-full-free-download/> https://socialspace.ams3.digitaloceanspaces.com/upload/files/2022/06/giSmOOIGZUiFje6I7vc2\_07\_ecabc2f276134f3276116f [85d85d77b9\\_file.pdf](https://socialspace.ams3.digitaloceanspaces.com/upload/files/2022/06/gjSmQQIGZUiFje6I7vc2_07_ecabc2f276134f3276116f85d85d77b9_file.pdf) [https://photognow.com/wp-content/uploads/2022/06/HDD\\_Scan.pdf](https://photognow.com/wp-content/uploads/2022/06/HDD_Scan.pdf) [https://fekrah.academy/wp-content/uploads/2022/06/Core\\_Temp.pdf](https://fekrah.academy/wp-content/uploads/2022/06/Core_Temp.pdf) <https://vendredeslivres.com/wp-content/uploads/2022/06/janalis.pdf> [https://networny](https://networny-social.s3.amazonaws.com/upload/files/2022/06/dlGnoD5Hkvl7eEMluPjx_07_5f5ee45b3b91cf59c8a5380fac6f8596_file.pdf)[social.s3.amazonaws.com/upload/files/2022/06/dlGnoD5Hkvl7eEMluPjx\\_07\\_5f5ee45b3b91cf59c8a5380fac6f8596\\_file.pdf](https://networny-social.s3.amazonaws.com/upload/files/2022/06/dlGnoD5Hkvl7eEMluPjx_07_5f5ee45b3b91cf59c8a5380fac6f8596_file.pdf) <https://xn--80aagyardii6h.xn--p1ai/parallels-plesk-sitebuilder-sdk-updated-2022/> <https://shevolve.online/?p=7356> <https://soroherbaria.org/portal/checklists/checklist.php?clid=66346> <https://wakelet.com/wake/F6N10pEjcJz2U8l0LDhKn> <https://www.puremeditation.org/2022/06/07/musescore-crack-download-x64-2022-latest/> [https://hulpnaongeval.nl/wp-content/uploads/Embird\\_Tutorials.pdf](https://hulpnaongeval.nl/wp-content/uploads/Embird_Tutorials.pdf) [http://www.hacibektasdernegi.com/wp-content/uploads/ExeDesk\\_Professional\\_Edition.pdf](http://www.hacibektasdernegi.com/wp-content/uploads/ExeDesk_Professional_Edition.pdf) <https://mondetectiveimmobilier.com/wp-content/uploads/2022/06/charott.pdf> [https://distwrisalafmildio.wixsite.com/neytidecti/post/date-and-time-calculator-crack-full-product-key-download-pc-windows](https://distwrisalafmildio.wixsite.com/neytidecti/post/date-and-time-calculator-crack-full-product-key-download-pc-windows-updated-2022)[updated-2022](https://distwrisalafmildio.wixsite.com/neytidecti/post/date-and-time-calculator-crack-full-product-key-download-pc-windows-updated-2022) <http://oneteamacademy.com/wp-content/uploads/2022/06/floall.pdf> [https://thedivahustle.com/wp-content/uploads/2022/06/DNS\\_Changer\\_Pro.pdf](https://thedivahustle.com/wp-content/uploads/2022/06/DNS_Changer_Pro.pdf) [https://professionalcookingtips.com/wp-content/uploads/2022/06/DVRStudio\\_Pro.pdf](https://professionalcookingtips.com/wp-content/uploads/2022/06/DVRStudio_Pro.pdf) <https://kasz-bus.info/wp-content/uploads/2022/06/sassrose.pdf> <https://www.residenceyaounde.com/wp-content/uploads/2022/06/tapeworm.pdf>